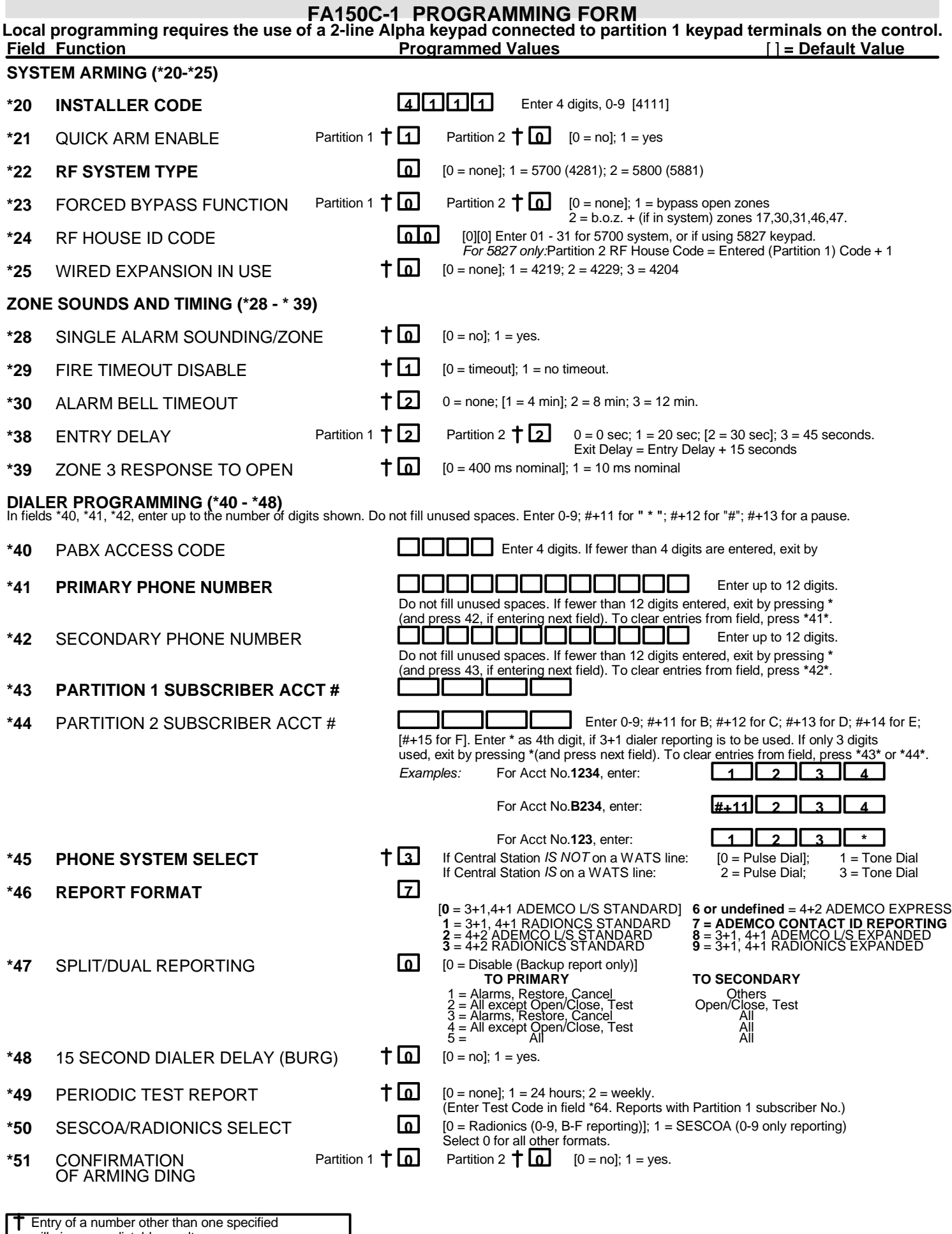

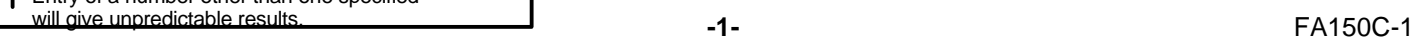

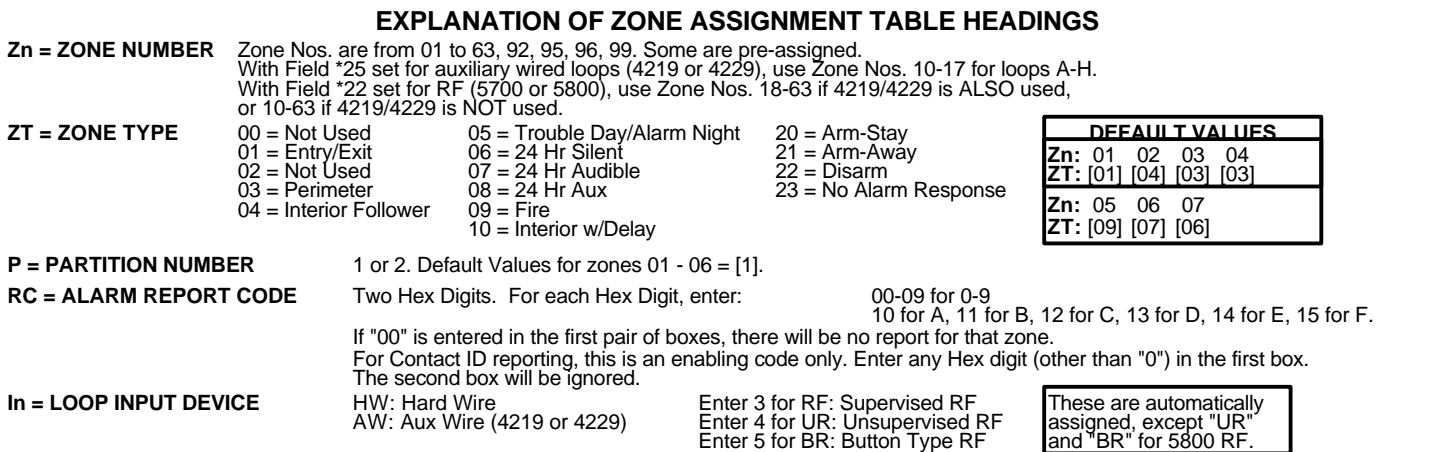

L = LOOP SUB ZONE used with self-learning (5800) RF Loop Input Devices. Record transmitter input number.

# **\*56 ZONE ASSIGNMENT/ALARM REPORT CODES**

# **ZONES ON CONTROL:**

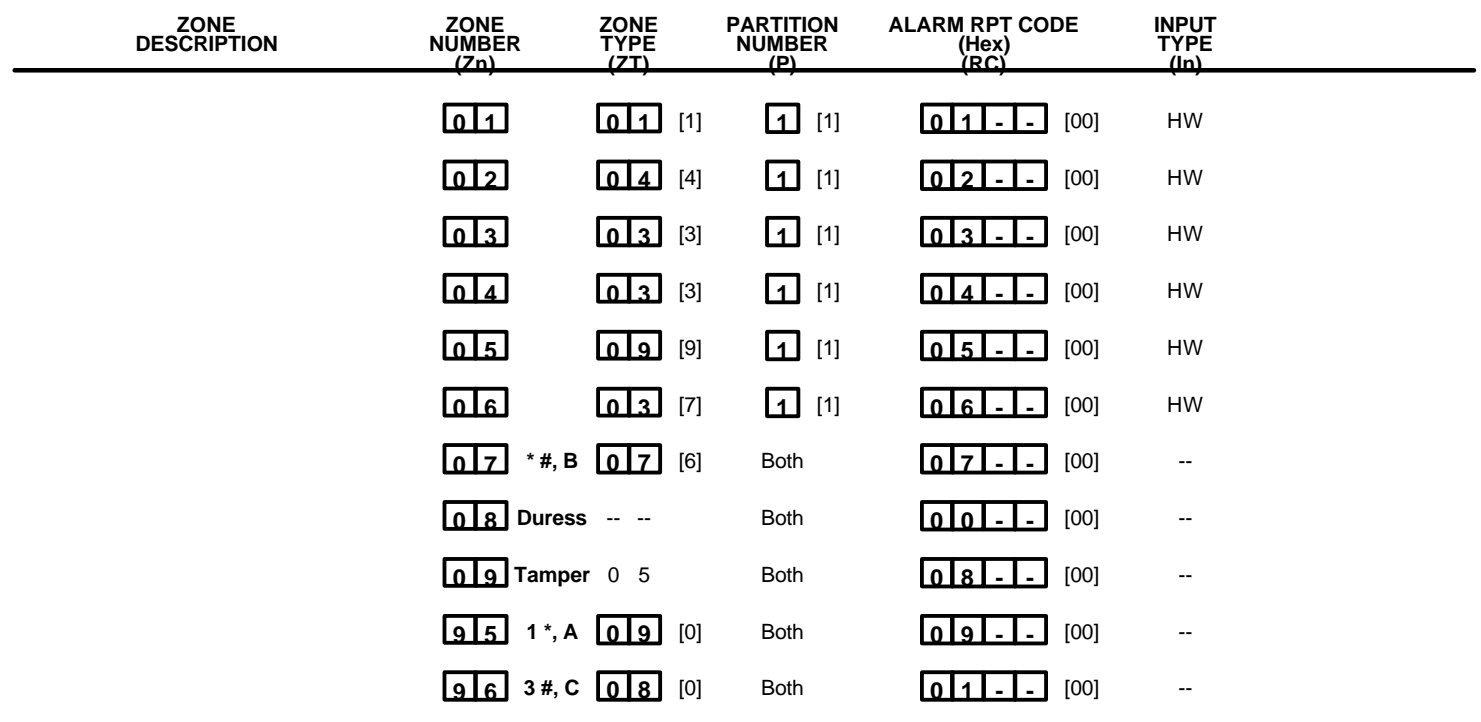

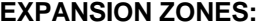

Assign Zone Numbers (Zn) 10-17 to 4219/4229 Auxiliary Wired Loops A-H, if used. **ENTER FOR**<br>RF can use (Zn) 10-63 if 4219/4229 IS NOT used, (Zn) 18-63 if 4219/4229 IS used. **RF ONLY** RF can use (Zn) 10-63 if 4219/4229 IS NOT used, (Zn) 18-63 if 4219/4229 IS used. All expansion zone information defaults to [0].

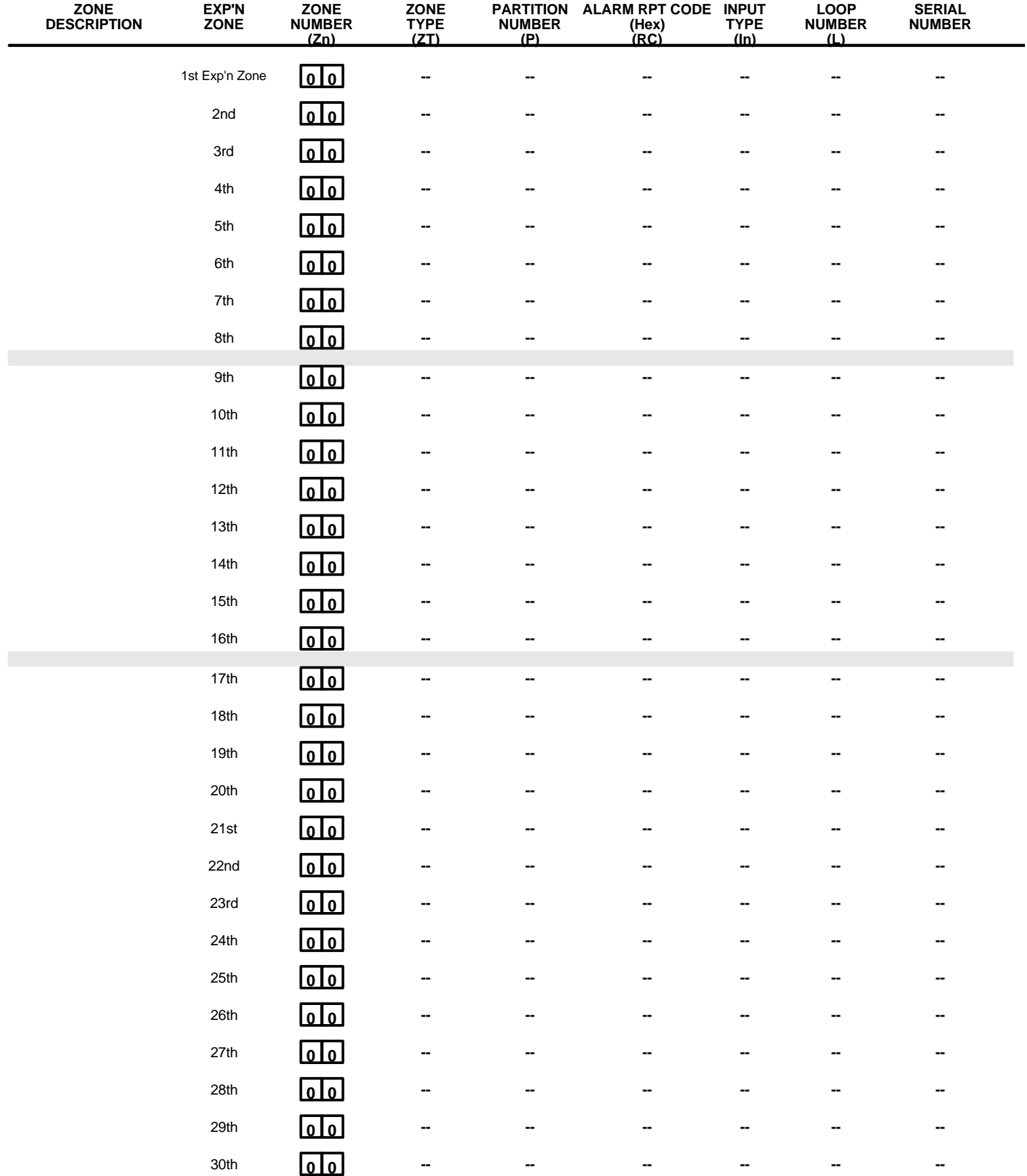

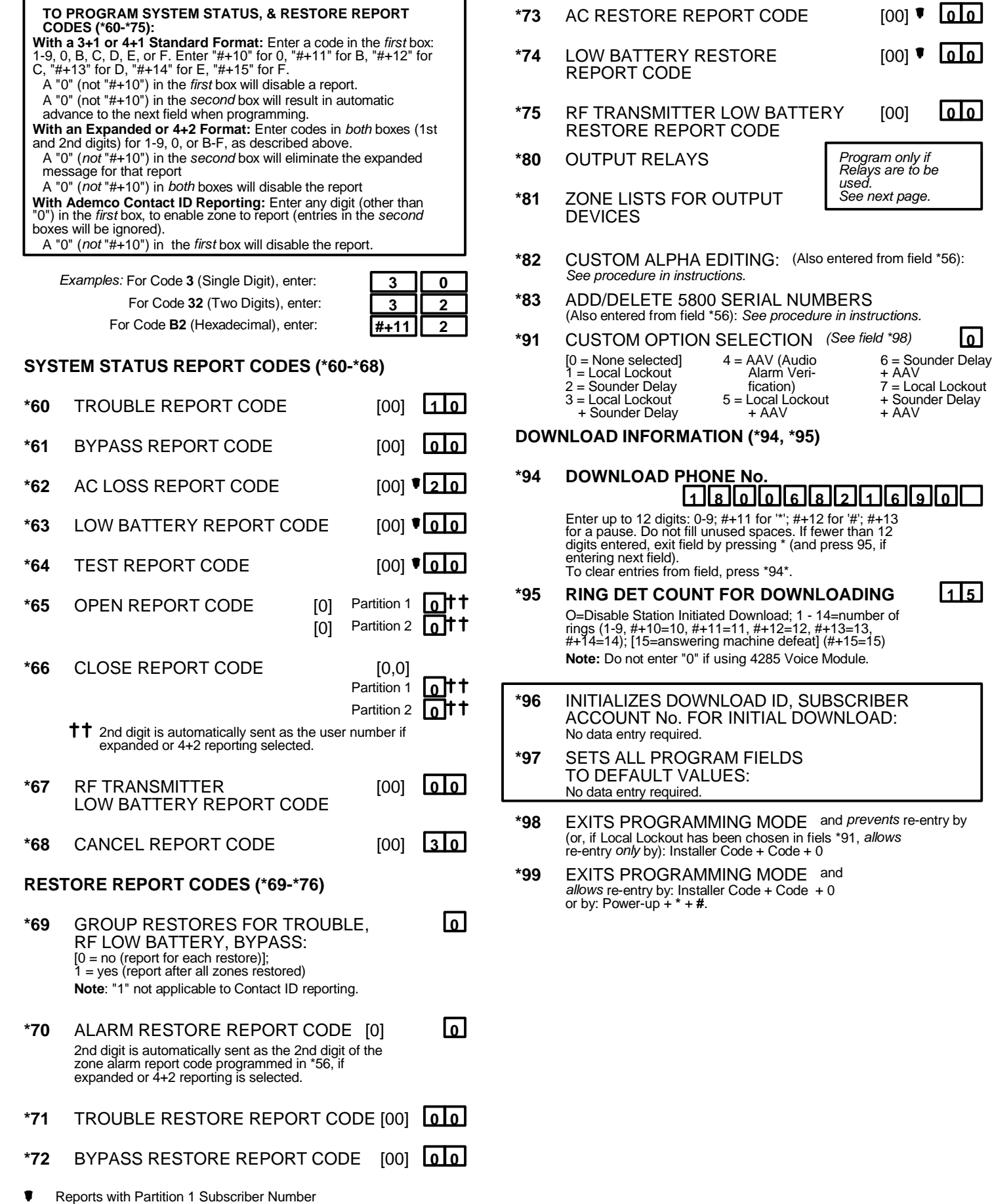

**1 8 0 0 6 8 2 1 6 9 0** Enter up to 12 digits: 0-9; #+11 for '\*'; #+12 for '#'; #+13 for a pause. Do not fill unused spaces. If fewer than 12 digits entered, exit field by pressing \* (and press 95, if **RILOADING** 15 14=number of rings (1-9, #+10=10, #+11=11, #+12=12, #+13=13, #+14=14); [15=answering machine defeat] (#+15=15) e Module. **UBSCRIBER OWNLOAD:** and *prevents* re-entry by

- fiels \*91, *allows*<br>- 0
	- **\*99** EXITS PROGRAMMING MODE and *allows* re-entry by: Installer Code <sup>+</sup> Code + <sup>0</sup> or by: Power-up <sup>+</sup> **\*** <sup>+</sup> **#**.

 $[00]$  **v**  $[00]$ 

**\*74** LOW BATTERY RESTORE [00] **V 0 0**

*Program only if Relays are to be used. See next page.*

 $(See field *98)$  **0** 

# **OUTPUT RELAYS WORKSHEET FOR \*80, and \*81.** *Applicable only if Relays are to be used.*

- **\*80** OUTPUT RELAYS This is an interactive menu mode. Fill in the required data on the worksheet on below and follow the programming procedure in the installation manual as you enter the data during the displays and prompts that appear in sequence.
	- *Notes:* **1.** Field \*25 must be programmed for a 4229 (Relays 01 and 02), OR for a 4204 (Relays 01 to 04).
		- **2.** If an AAV (Audio Alarm Verification) option is selected in field \*91, Relay 01 should not be proggrammed here.
- **S T A R T either or both S T O P either or both ZONE ZONE TYPE PART'N** *RESTORE of* **ZONE TYPE PART'N OUTPUT ACTION EVENT LIST /SYST OP'N No. ZONE LIST /SYST OP'N No RELAY (A) (EV) (ZL) (ZT) (P) (ZL) (ZT) (P) 01 SEE NOTE 2 ABOVE 0 0 0 0 0 0 0 0 0 0 02 0 0 0 0 0 0 0 0 0 0 03 0 0 0 0 0 0 0 0 0 0 04 0 0 0 0 0 0 0 0 0 0**

 $07 = 24$  Hr Audible  $08 = 24$  Hr Aux  $09$  = Fire

 $10 =$  Interior w/Delay

**3.** Tampers of contacts or expansion units cannot be used to operate relays.

- **Where: A = DEVICE ACTION**  $0 = No$  Response;  $1 = C$ lose for  $2$  sec;  $2 = C$ lose and stay closed;  $3 = P$ ulse on and off **EV = EVENT**  $0 = Not$  used:  $1 =$  Alarm:  $2 = F$ ault:  $3 = T$ rouble.
	- **EV** = **EVENT**  $0 = Not used$ ;  $1 = Alarm$ ;  $2 = Faul$ ;  $3 = True$
	-
	- **ZL**  $=$  **ZONE LIST** 1,2, or 3 (from Field  $*81$ ) or  $0 =$  Not Used.

"START" ZONE LIST: Upon alarm, fault, or trouble of ANY zone on this list, relay action will START. "STOP" *RESTORE of* ZONE LIST: Upon restore of ALL zones on this list, relay action will STOP. It need not be same list as used for START.

#### **ZT = ZONE TYPE/SYSTEM OPERATION**

# **Choices for Zone Types are:**

- 
- $01 =$  Entry/Exit
- 03 = Perimeter
- 04 = Interior Follower
- 05 = Trouble Day/Alarm Night

#### **Choices for System Operation are:**

- 
- 
- 22 = Disarming (Code + OFF) 35 = Code + # + 8 Key Entry 40 = Bypassing<br>31 = End of Exit Time 36 = \*\*At Bell Timeout\*\*\* 41 = \*\*AC Power Failure<br>32 = Start of Entry Time 37 = \*\*2 Times Bel
- 

 $P = PARTITION No.$  1, 2, or 0 for Any

### **\*81 ZONE LISTS FOR OUTPUT DEVICES**

*Note:* Record desired zone numbers below. More or fewer bowes than shown may be needed, since any list may include *any* or *all* of system's zone numbers.

**Zone List 1**: Started or stopped by zone numbers (enter 00 to end entries). , لــالــا, لــالــا, لــالــا, لــالــا, لــالــا, لــالــا, لــالــا, لــالــا, لــالــا **Zone List 2**: Started or stopped by zone numbers (enter 00 to end entries).  $\Box$ ,  $\Box\Box$ ,  $\Box\Box$ ,  $\Box\Box$ ,  $\Box\Box$ ,  $\Box\Box$ ,  $\Box\Box$ , ...etc. **Zone List 3**: Started or stopped by zone numbers (enter 00 to end entries). , لــالــا , لــالــا , لــالــا , لــالــا , لــالــا , لــالــا , لــالــا , لــالــا ,..etc.

00 = No Response (Not Used) 06 = 24 Hr Silent **Note:** *Any* zone in "ZT" going into alarm, fault, or trouble will actuate relay. *Any* zone of that type that restores will stop relay action.

 $20 =$  Arming-Stay  $33 =$  Any Burglary Alarm  $34 =$  Code +  $#$  + 7 Key Entry  $39 =$  Any Fire Alarm  $39 =$  Any Fire Alarm 21 = Arming-Away 34 = Code + # + 7 Key Entry  $39 =$  Any Fire Alarm<br>
22 = Disarming (Code + OFF)  $35 =$  Code + # + 8 Key Entry  $40 =$  Bypassing<br>
31 = End of Exit Time  $36 =$  \*\* At Bell Timeout\*\*\*  $41 =$  \*\* AC Power Failure

- 
- 

**-5-** FA150C-1